# **บทที่ 12**

## **Interface Class**

ในการใช้งานเชิงวัตถุ จากบทเรียนที่ผ่านมา จะเห็นได้ว่าคลาสประกอบไปด้วย คลาสหลัก และคลาสย่อย ซึ่งในการการสร้างคลาสย่อยนั้นจะต้องต้องใช้คำสั่ง Extend จากจากคลาสหลักได้ เพียงคลาสเดียวเท่านั้น ซึ่งคลาสย่อยจะได้รับเมธอด และแอตทริบิวต์จากคลาสหลักมาด้วย ซึ่ง เรียกว่า การสืบทอดคลาส

การเขียนโปรแกรมแบบเชิงวัตถุ ยังมีลักษณะการใช้งานที่เป็นลักษณะที่คล้ายกับการสืบทอด คลาสที่กล่าวมา แต่ในการสืบทอดคลาสนั้น คลาสลูกสามารถสืบทอดจากคลาสหลักได้หลายคลาสใน ครั้งเดียวกัน แต่จะสามารถสืบทอดคลาสได้เพียงในส่วนของเมธอดเท่านั้น

#### **12.1 อินเทอร์เฟสคลาสเดียว**

การอินเทอร์เฟสคลาสเดียว หมายถึง การสร้างคลาสย่อยจากคลาสหลัก คลาสเดียว ซึ่งมี ลักษณะของการทำงาน ดังตัวอย่างตารางที่ 12.1

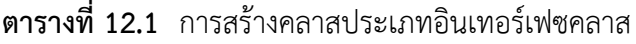

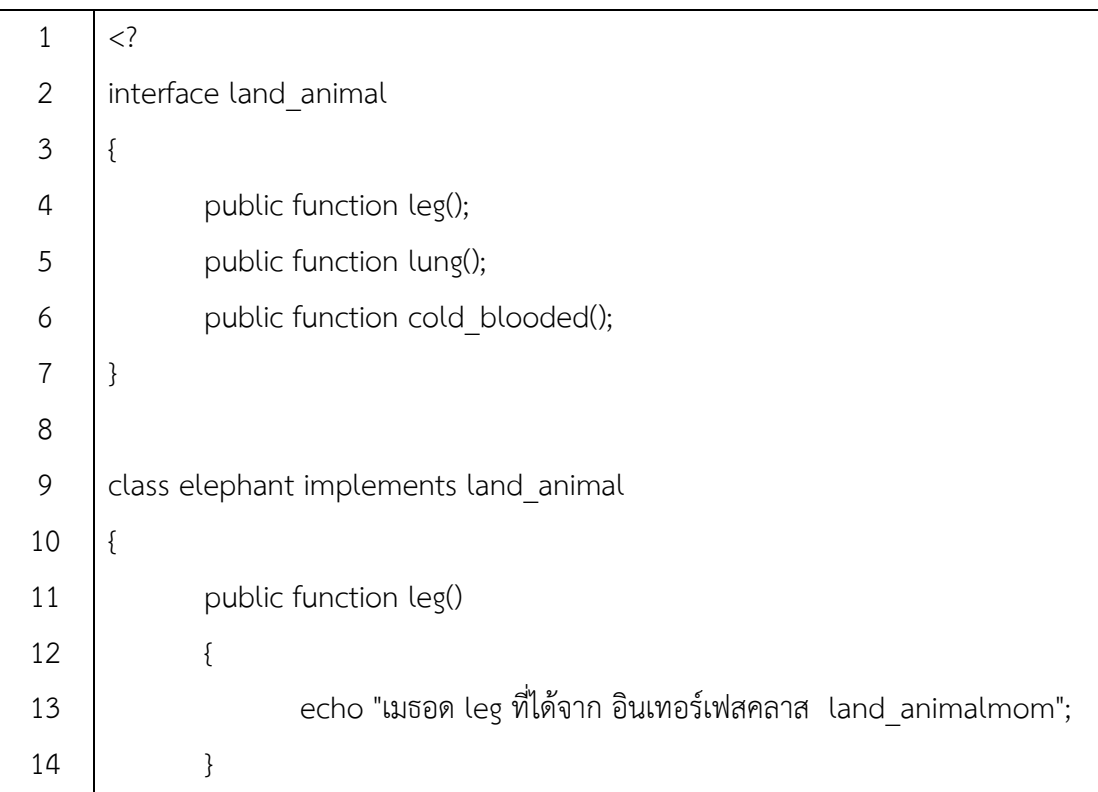

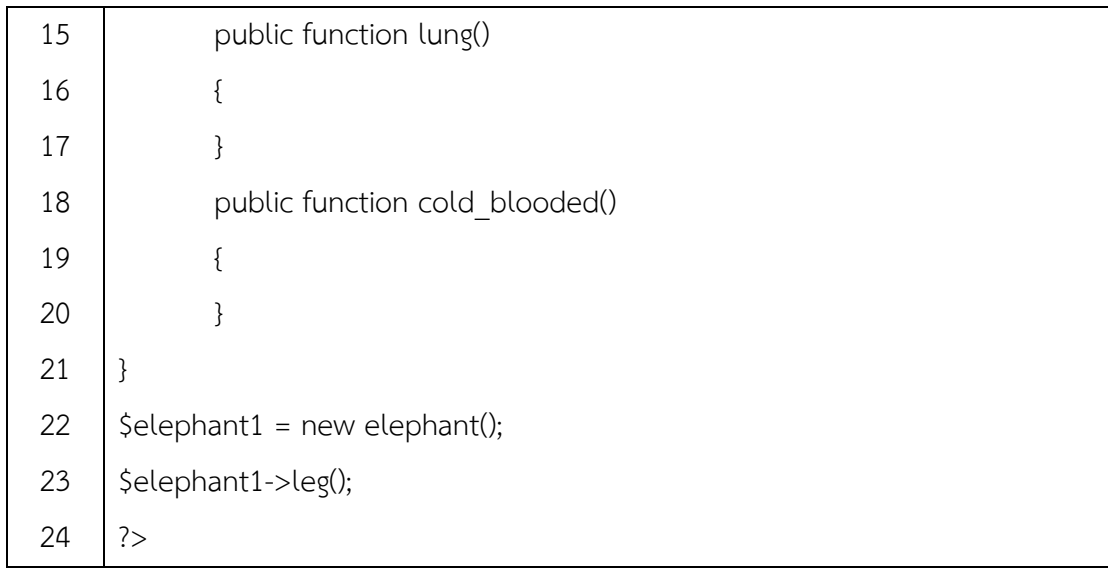

#### **ผลลัพธ์**

เมธอด leg ที่ได้จาก อินเทอร์เฟสคลาส land\_animalmom

จากตัวอย่างตารางที่ 12.1 แสดงลักษณะของการใช้งานแบบอินเทอร์เฟสคลาส ซึ่งในการ ้ สร้างคลาสแบบนี้ จะต้องใช้คำสั่ง interface นำหน้าชื่อคลาสที่สร้าง (บรรทัดที่ 2) ซึ่งในอินเทอร์เฟส คลาสจะประกอบไปด้วยชื่อแอททริบิวต์ จากตัวอย่างเมื่อมีการสร้างคลาส elephant ที่เกิดขึ้นมา อินเทอร์เฟสคลาส land animal จะต้องใช้คำสั่ง implements (ซึ่งจะแตกต่างจาก extend ที่เคย กล่าวมาในเบื้องต้น) ตามด้วยชื่อของอินเทอร์เฟสคลาส land\_animal และในคลาส elephant จะมี เมธอดเป็นชื่อเดียวกันที่มีอยู่ในอินเทอร์เฟสคลาส land\_animal ด้วยนั่นคือ leg, lung และ cold\_blooded เมื่อมีการสร้างออบเจ็กต์ขึ้นมา และมีการเรียกใช้เมธอด ก็จะได้ผลลัพธ์ดังตัวอย่าง

**ตัวอย่างที่ 12.2** การสร้างเมธอดในคลายย่อยไม่ครบตามเมธอดอินเทอร์เฟซคลาส

| 1              | $\langle$ ?                           |
|----------------|---------------------------------------|
| $\overline{2}$ | interface land animal                 |
| 3              | {                                     |
| $\overline{4}$ | public function leg();                |
| 5              | public function lung();               |
| 6              | public function cold blooded();       |
| $\overline{7}$ | }                                     |
| 8              |                                       |
| 9              | class elephant implements land animal |
| 10             | {                                     |
| 11             | public function leg()                 |

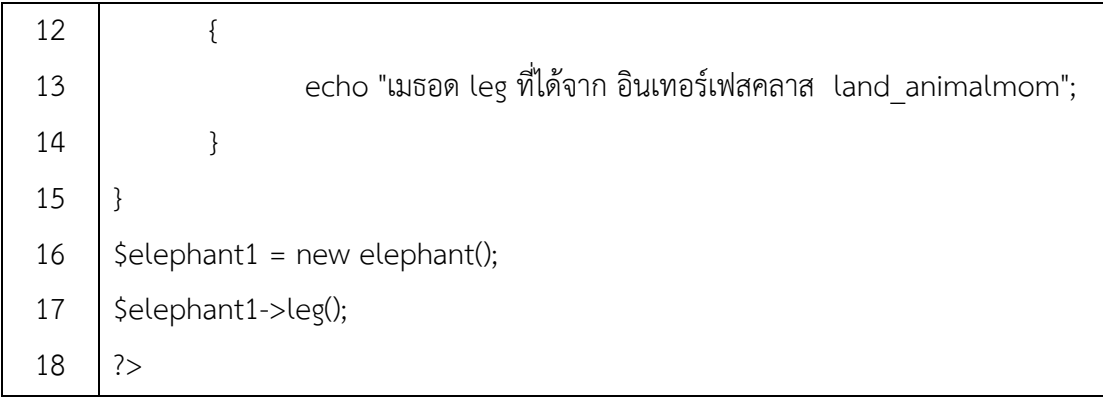

#### **ผลลัพธ์ของโปรแกรม**

**Fatal error**: Class elephant contains 2 abstract methods and must therefore be declared abstract or implement the remaining methods (land\_animal::lung, land\_animal::cold\_blooded) in **C:\AppServ\www\webapp\interface\_class.php** on line **15**

ในส่วนของตัวอย่างในตารางที่ 2 จะสังเกตได้ว่า ในอินเทอร์เฟสคลาส mom จะประกอบไป ด้วยเมธอด 3 เมธอด แต่เมื่อมีการสร้างคลาส child ที่เกิดจากอินเทอร์เฟสคลาส mom และเมื่อ ่ นำไปสร้างเมธอด ในคลาสของตนเอง มีการนำเอาชื่อเมธอด name ไปสร้างเพียงเมธอดเดียว ผลลัพธ์ ของโปรแกรมจะแสดงผิดพลาดขึ้นมาดังตัวอย่าง จากผลลัพธ์ตรงนี้หมายถึงว่า เมื่อมีการสร้างคลาส ิจากอินเทอร์เฟสคลาสมาแล้ว เมื่อมีการสร้างเมธอดในคลาส จะต้องมีจำนวนเมธอด และชื่อของเมธ อดทั้งหมดตามอินเทอร์เฟสคลาสมีด้วย

### **12.2 การอินเทอร์เฟสมากกว่าหนึ่งคลาส**

ประโยชน์ที่ส าคัญของอินเทอร์เฟซคลาสนั่นก็คือ ปกติคลายย่อยหนึ่งคลาสจะเกิดมาจากคลาส หลักเพียงคลาสเดียวเท่านั้น แต่ในการใช้งานของลักษณะอินเทอร์เฟซคลาส คลายย่อยหนึ่งคลาส สามารถที่จะเกิดจากคลาสหลักได้หลายคลาส ดังตัวอย่างตารางที่ 12.3

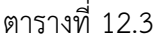

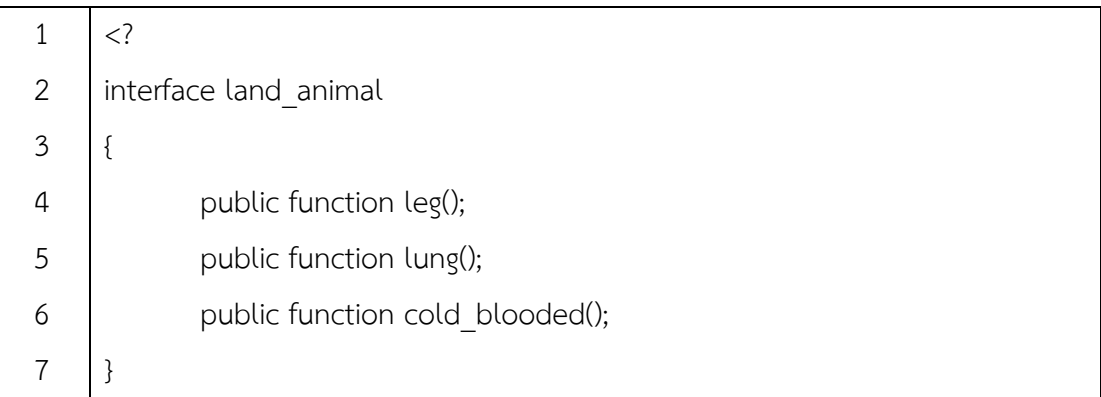

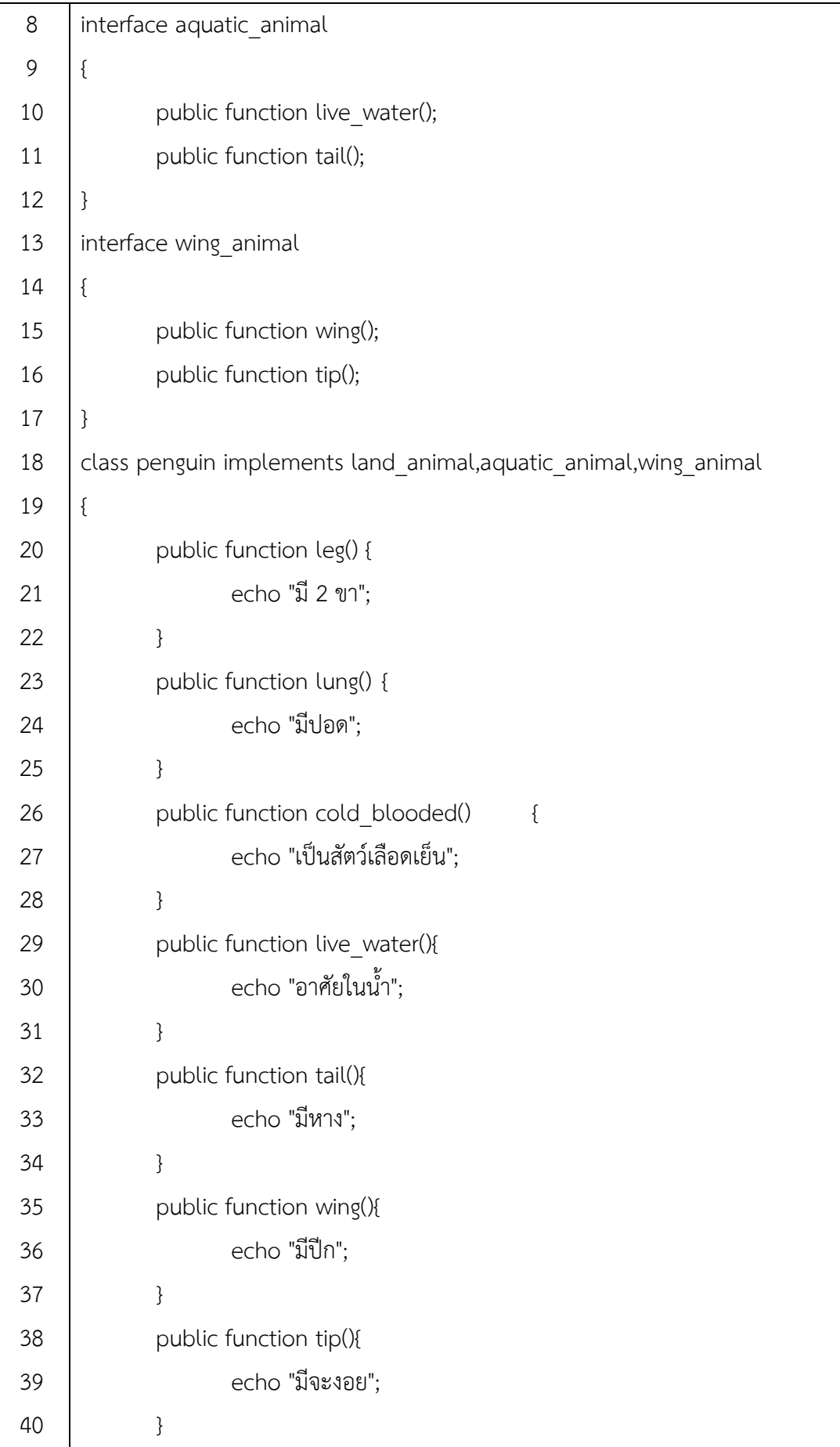

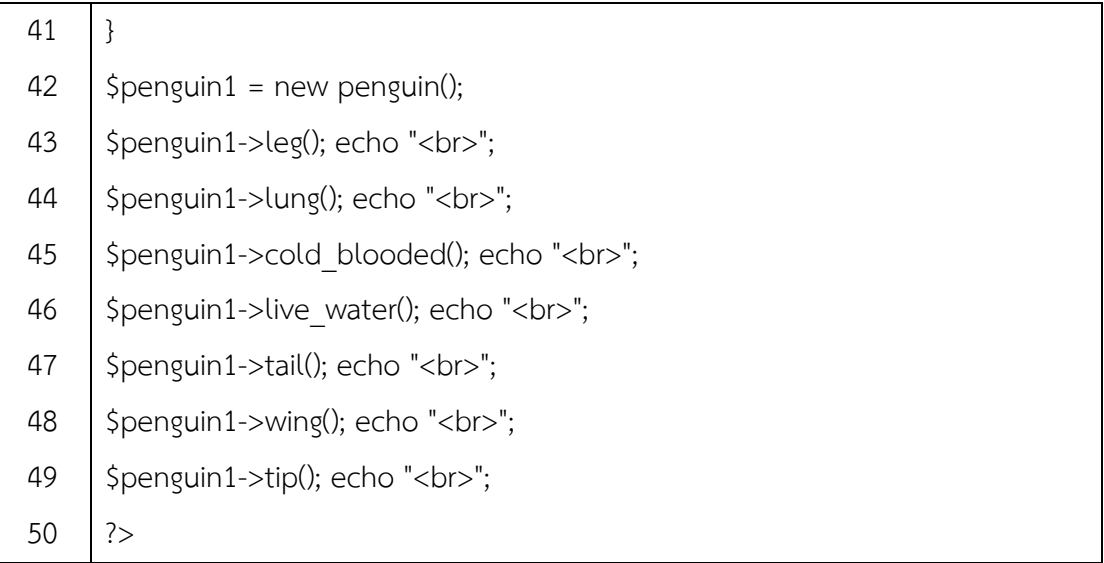

จากตัวอย่างตารางที่ 12.3 จะเห็นได้ว่าบรรทัดที่ 12 – 17 ประกอบไปด้วยอินเทอร์เฟซคลาส ทั้งหมด 3 อินเทอร์เฟซคลาส ประกอบไปด้วย land\_animal aquatic\_animal และ wing\_animal บรรทัดที่ 18 เป็นการสร้างคลาสย่อยเกิดจากอินเทอร์เฟซคลาสทั้งสาม ในการอ้างอิงอินเทอร์เฟซ ิคลาสจะใช้สัญลักษณ์ "," (คอมมา) ในการคั่นอินเทอร์เฟซคลาสในแต่ละตัว และเมธอดจะมีจำนวน ตามเมธอดที่อยู่ในแต่ละอินเทอร์เฟซคลาสตามจำนวนในแต่ละตัว ดังบรรทัดที่ 20-40